# CS 201 Midterm 2 Review Fall 2023

# Agenda

- 1. Reviewing resources
- 2. Tail recursion
- 3. Boolean expressions
- 4. Circuits
- 5. UNIX Principles 3 & 4
- 6. Any extra questions

# Midterm 2

Wildtellii Z

Tuesday, November 7th, 7pm

**Davies Auditorium** 

Fall '23

# Agenda

- 1. Reviewing resources
- 2. Tail recursion
- 3. Boolean expressions
- 4. Circuits
- 5. UNIX Principles 3 & 4
- 6. Any extra questions

## **General Class Resources**

- course website
  - lecture notes
  - https://zoo.cs.yale.edu/classes/cs201/UNIX.html
- Youtube channel
- past psets
- practice material for exam 2
  - practice <u>exam</u> / <u>solutions</u> (ignore TC-201 and regular expression questions)
  - UNIX transcript / solutions
- Racket guide
- UNIX tutorial (more info in the following section)
  - ssh into the Zoo; then in your home folder, type the following command: python3 /c/cs201/www/unixtutorial.py
- <u>Ed</u>
- <u>cs201help@cs.yale.edu</u> (automatically emails Professor Slade and the ULAs)
- <u>study tips</u> compiled by your ULAs
- each other!
- office hours

## Relevant Topics from Midterm 1

- 1. General Racket functions
- 2. Recursion
- 3. UNIX Principles 1 & 2

Find the midterm 1 slides <u>here</u>

# Agenda

- 1. Reviewing resources
- 2. Tail recursion
- 3. Boolean expressions
- 4. Circuits
- 5. UNIX Principles 3 & 4
- 6. Any extra questions

## Things to know about tail recursion

You should be able to...

- 1. Describe tail recursion generally
- 2. Implement a tail-recursive function
- 3. Explain the benefits of tail recursion

Other examples on Midterm 1 slides

## What is Tail Recursion?

- It is a style of writing a recursive function to save memory and increase efficiency
  - Uses less memory since recursive calls don't build up on the stack
  - Faster because you don't have to push and pop extra calls
- A function is tail recursive if it executes the recursive call last in its definition

### An Aside on Stacks

- Standard type of linear data structure
- Last in, First out (LIFO) method for adding/removing data
- Adding to a stack is called "push" not and removing from a stack is called "pop"
  - Think of a stack of plates
    - You can only add/remove from the top

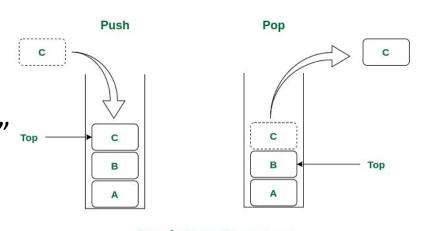

**Stack Data Structure** 

## What is Tail Recursion?

Key Idea: The <u>last call</u> in the function definition is the <u>recursive call</u>\*

In other words, the highest level function inside your recursive function must be the recursive call. The recursive call **cannot** be an argument to another function (except if/conds)

There are some clues you can look for to determine if a function fulfills these criteria

<sup>\*</sup>Definition taken from <u>lecture notes</u>

# Identifying Tail Recursion

- 2 things to check for: **top level function** and **base case return value**
- 1. Top-level function (required)
  - a. Is the highest level function in the definition the recursive call? (i.e. are all functions you're using nested under the recursive call as arguments?)\*
- 2. Base case (more informal)
  - a. Are you returning the result at the base case or a starting value to build on? (i.e. are you returning the final output you want or something like a list that will be cons'd onto?)

<sup>\*</sup>some minor exceptions to this like if/cond statements

#### **Basic Recursion**

#### **Basic Recursion**

```
(define (rev1 lst)
    (if (empty? lst)
         '()
         (append
             (rev1 (rest lst))
             (list (first lst))
```

#### **Tail Recursion**

#### **Basic Recursion**

#### **Tail Recursion**

#### **Basic Recursion**

#### **Tail Recursion**

# Questions?

# Agenda

- 1. Reviewing resources
- 2. Tail recursion
- 3. Boolean expressions
- 4. Circuits
- 5. UNIX Principles 3 & 4
- 6. Any extra questions

# Key ideas

- Truth tables
- Operations:
  - and •
  - or +
  - not `
- Sum of products algorithm

## What is a Truth Table?

- Table of all the possible truth values returned by a boolean expression from all the possible inputs
- Number of possible sets of inputs doubles for every variable (every variable can be either 0 or 1)
- You can always find a corresponding boolean expression for every truth table using the sum of products method

## Sum of Products Method

- 1. Isolate rows where the output is 1/true and ignore rows where output is 0/false
- 2. For each true row, write a sub-expression that takes the AND of all the variables together while taking the NOT for any variable whose input value is 0
- 3. Take the OR of all the sub-expressions together to produce a final expression
- 4. (Optional) Simplify the expression if possible

| х | У | Z | f(x,y,z) |  |
|---|---|---|----------|--|
| 0 | 0 | 0 | 0        |  |
| 0 | 0 | 1 | 0        |  |
| 0 | 1 | 0 | 0        |  |
| 0 | 1 | 1 | 1        |  |
| 1 | 0 | 0 | 0        |  |
| 1 | 0 | 1 | 1        |  |
| 1 | 1 | 0 | 1        |  |
| 1 | 1 | 1 | 1        |  |

#### How I approach truth tables:

| х | У | Z | f(x,y,z) |
|---|---|---|----------|
| 0 | 0 | 0 | 0        |
| 0 | 0 | 1 | 0        |
| 0 | 1 | 0 | 0        |
| 0 | 1 | 1 | 1        |
| 1 | 0 | 0 | 0        |
| 1 | 0 | 1 | 1        |
| 1 | 1 | 0 | 1        |
| 1 | 1 | 1 | 1        |

#### How I approach truth tables:

1. Find all the true values in the output column

| х | У | Z | f(x,y,z) |
|---|---|---|----------|
| 0 | 0 | 0 | 0        |
| 0 | 0 | 1 | 0        |
| 0 | 1 | 0 | 0        |
| 0 | 1 | 1 | 1        |
| 1 | 0 | 0 | 0        |
| 1 | 0 | 1 | 1        |
| 1 | 1 | 0 |          |
| 1 | 1 | 1 | 1        |

x°•y•z

x•y°•z

x•y•z'

x•y•z

#### How I approach truth tables:

- 1. Find all the true values in the output column
- 2. Write Boolean expressions for the corresponding rows

|        | f(x,y,z) | Z | У | х |
|--------|----------|---|---|---|
|        | 0        | 0 | 0 | 0 |
|        | 0        | 1 | 0 | 0 |
|        | 0        | 0 | 1 | 0 |
| x′•y•z | 1        | 1 | 1 | 0 |
|        | 0        | 0 | 0 | 1 |
| x•y′•z | 1        | 1 | 0 | 1 |
| x•y•z′ | 1        | 0 | 1 | 1 |
| x∙y∙z  | 1        | 1 | 1 | 1 |

How I approach truth tables:

- 1. Find all the true values in the output column
- 2. Write Boolean expressions for the corresponding rows
- 3. Add these expressions together to get your final sum of products:

$$(x' \bullet y \bullet z) + (x \bullet y' \bullet z) + (x \bullet y \bullet z') + (x \bullet y \bullet z)$$

Hooray! You're done! You've written a Boolean expression for f(x,y,z) using the sum-of-products algorithm

Equivalently: 
$$(x \cdot y) + (y \cdot z) + (x \cdot z)$$

## **Sum of Products Practice**

| х | У | Z | f(x,y,z) |
|---|---|---|----------|
| 0 | 0 | 0 | 1        |
| 0 | 0 | 1 | 0        |
| 0 | 1 | 0 | 1        |
| 0 | 1 | 1 | 0        |
| 1 | 0 | 0 | 1        |
| 1 | 0 | 1 | 1        |
| 1 | 1 | 0 | 0        |
| 1 | 1 | 1 | 0        |

## Sum of Products Practice

| х | У | Z | f(x,y,z) |  |
|---|---|---|----------|--|
| 0 | 0 | 0 | 1        |  |
| 0 | 0 | 1 | 0        |  |
| 0 | 1 | 0 | 1        |  |
| 0 | 1 | 1 | 0        |  |
| 1 | 0 | 0 | 1        |  |
| 1 | 0 | 1 | 1        |  |
| 1 | 1 | 0 | 0        |  |
| 1 | 1 | 1 | 0        |  |

Solution:

$$(x' \bullet y' \bullet z') + (x' \bullet y \bullet z') + (x \bullet y' \bullet z') + (x \bullet y' \bullet z)$$

OR

$$(x' \bullet z') + (x \bullet y')$$

## Boolean Algebra (NOT ON EXAM)

- Sum of products is reliable but not always efficient
  - Writing a sub-expression for every valid truth table row can get messy if there are many true rows
- Luckily boolean algebra has many laws and rules that work similar to normal algebra to help reduce large expressions to shorter, equivalent statements
- Order of operations: NOT, AND, OR
- NOTE: The next 4 slides are NOT tested on the exam but knowing it makes life much easier (especially for circuits)

## **Useful Laws to Know**

#### <u>Annulment Law</u>:

$$X \bullet 0 = 0$$
  $X + 1 = 1$ 

#### **Identity Law**:

$$X \bullet 1 = X \qquad X + 0 = X$$

#### <u>Idempotent Law:</u>

$$X \bullet X = X \qquad X + X = X$$

#### **Complement Law:**

$$X \bullet X' = 0$$
  $X + X' = 1$ 

#### **Double Negation Law:**

$$(X')' = X$$

$$X XOR Y = X'Y + XY'$$

## **Useful Laws to Know**

#### **Commutative Law:**

$$X \bullet Y = Y \bullet X$$

$$X + Y = Y + X$$

#### **Associative Law:**

$$X \bullet (Y \bullet Z) = (X \bullet Y) \bullet Z$$

$$X + (Y + Z) = (X + Y) + Z$$

#### **Distributive Law:**

$$X \bullet (Y + Z) = XY + YZ$$

$$X + YZ = (X + Y) \bullet (X + Z)$$

#### **Redundancy Law:**

$$(X + Y') \bullet Y = X \bullet Y$$

$$(X \bullet Y') + Y = X + Y$$

# Reducing an Expression Example

$$x'yz + xy'z + xyz = (x' + x)(yz) + xy'z$$
 Distributive Law 
$$(x' + x)(yz) + xy'z = 1(yz) + xy'z$$
 Complement Law 
$$1(yz) + xy'z = yz + xy'z$$
 Identity Law 
$$yz + xy'z = z(y + xy')$$
 Distributive Law 
$$z(y + y'x) = z(x + y)$$
 Redundancy Law 
$$z(x + y) \text{ OR } zx + zy$$
 Final Answer

## Extra Resources for Boolean Expressions

<u>Truth Table Generator</u>: gives a truth table for a given boolean/logic expression

<u>Boolean Algebra Calculator</u>: reduce a given boolean expression to its simplest form with steps

Boolean Algebra Laws: short table to reference general boolean algebra rules and laws

# You don't always have to use sum of products

Find an expression for each of the following: f, g, and h

| х | У | Z | f(x,y,z) | g(x,y,z) | h(x,y,z) |
|---|---|---|----------|----------|----------|
| 0 | 0 | 0 | 1        | 0        | 0        |
| 0 | 0 | 1 | 1        | 0        | 1        |
| 0 | 1 | 0 | 0        | 0        | 1        |
| 0 | 1 | 1 | 0        | 1        | 1        |
| 1 | 0 | 0 | 1        | 1        | 1        |
| 1 | 0 | 1 | 1        | 1        | 1        |
| 1 | 1 | 0 | 0        | 1        | 1        |
| 1 | 1 | 1 | 0        | 1        | 1        |

# You don't always have to use sum-of-products

Find an expression for each of the following: f, g, and h

| х | У | Z | у' | x + yz | x + y + z |
|---|---|---|----|--------|-----------|
| 0 | 0 | 0 | 1  | 0      | 0         |
| 0 | 0 | 1 | 1  | 0      | 1         |
| 0 | 1 | 0 | 0  | 0      | 1         |
| 0 | 1 | 1 | 0  | 1      | 1         |
| 1 | 0 | 0 | 1  | 1      | 1         |
| 1 | 0 | 1 | 1  | 1      | 1         |
| 1 | 1 | 0 | 0  | 1      | 1         |
| 1 | 1 | 1 | 0  | 1      | 1         |

# Agenda

- 1. Reviewing resources
- 2. Tail recursion
- 3. Boolean expressions
- 4. Circuits
- 5. UNIX Principles 3 & 4
- 6. Any extra questions

### Circuits

Circuits are basically Boolean logic expressions with an additional dimension of time (aka gate delays)

In combinational circuits, wherein there are no "loops," that additional dimension only matters for figuring out how long it will take the circuit to produce its final output

In sequential circuits, wherein the output is determined by both the current input and prior states of the circuit, time really does matter

# Combinational vs. sequential circuits

#### Combinational circuits:

- No loops of wires and gates
- In a combinational circuit, the eventual final outputs of the circuit are completely determined by the values of the circuit inputs

#### Examples:

- Full-adder
- Half-adder

#### Sequential circuits:

- "Loop-y"
- The outputs of a sequential circuit may depend on both the inputs and the past values of the wires of the circuit

#### Examples:

- "Garden of Eden" circuit
- NAND latch

## **Combinational Circuits**

Half-Adder

Full-Adder

# **Sequential Circuits**

Garden of Eden

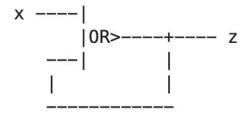

NAND Latch

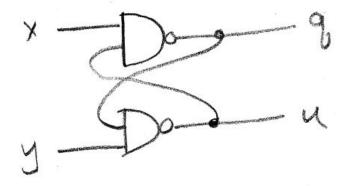

# Practice designing circuits (example from sample midterm)

Draw a combinational circuit with

- inputs r, a, b
- outputs x, y

that computes the following:

- if r = 0 then x = a and y = b
- if r = 1 then x = b and y = a

You may use NOT and 2-input AND, OR, XOR. Make sure you label the input and output wires of your circuit, and label your NOT, AND, OR and XOR gates (which can be represented by rectangles with the correct labels.)

# Step 1: draw out the corresponding truth table

| r | a | b | x | У |
|---|---|---|---|---|
| 0 | 0 | 0 |   |   |
| 0 | 0 | 1 |   |   |
| 0 | 1 | 0 |   |   |
| 0 | 1 | 1 |   |   |
| 1 | 0 | 0 |   |   |
| 1 | 0 | 1 |   |   |
| 1 | 1 | 0 |   |   |
| 1 | 1 | 1 |   |   |

# Step 1: draw out the corresponding truth table

| r | a | b | x | У |
|---|---|---|---|---|
| 0 | 0 | 0 | 0 | 0 |
| 0 | 0 | 1 | 0 | 1 |
| 0 | 1 | 0 | 1 | 0 |
| 0 | 1 | 1 | 1 | 1 |
| 1 | 0 | 0 |   |   |
| 1 | 0 | 1 |   |   |
| 1 | 1 | 0 |   |   |
| 1 | 1 | 1 |   |   |

Recall: if r = 0 then x = a and y = b

# Step 1: draw out the corresponding truth table

| r | a | b | x | У |
|---|---|---|---|---|
| 0 | 0 | 0 | 0 | 0 |
| 0 | 0 | 1 | 0 | 1 |
| 0 | 1 | 0 | 1 | 0 |
| 0 | 1 | 1 | 1 | 1 |
| 1 | 0 | 0 | 0 | 0 |
| 1 | 0 | 1 | 1 | 0 |
| 1 | 1 | 0 | 0 | 1 |
| 1 | 1 | 1 | 1 | 1 |

Recall: if r = 1 then x = b and y = a

# Step 2: use sum-of-products algorithm to find expression for x

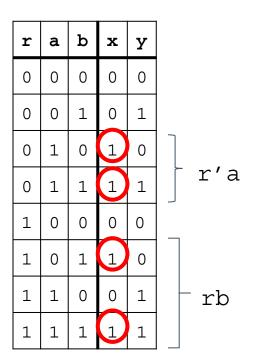

$$x = r'a + rb$$

# Step 3: use sum-of-products algorithm to find expression for y

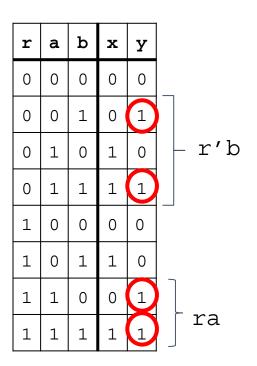

$$y = r'b + ra$$

# Step 4: translate your expressions for x and y into a circuit!

$$x = r'a + rb$$
  
 $y = r'b + ra$ 

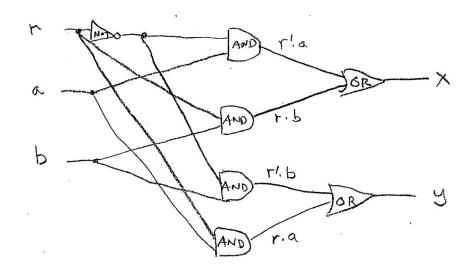

# Gate Delays

- For every combinational circuit, there is a set number of gate delays before the circuit outputs final values
- The total gate delays required does NOT depend on the total number of gates
  - This is because gates can run in parallel
- Instead it depends on the number of gates in the <u>longest path</u> between any input wire and any output wire

# Gate Delays

How many gate delays are required to solve the final output?

Remember to find the longest path first

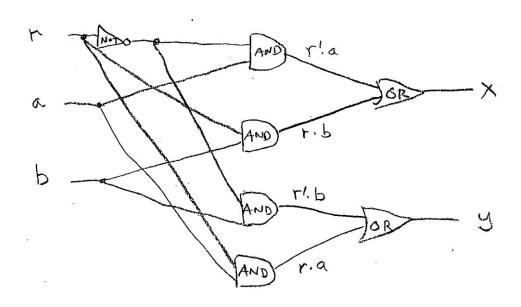

# Gate Delays

Answer: 3 gate delays

Longest path is from r to either x or y and passes through a NOT, AND, and OR gate

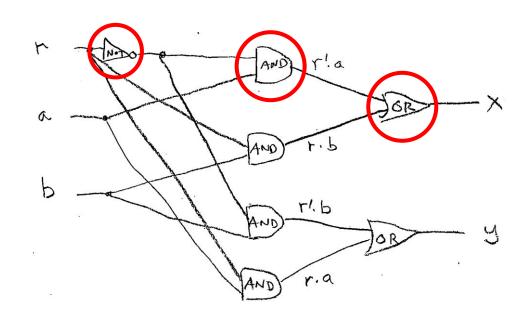

## Good circuits to know

- D flip-flop and NAND latch
- Half-adder, full-adder, and ripple-carry adder

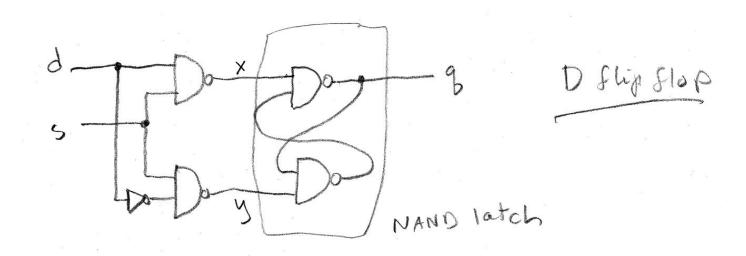

## NAND Latches/D Flip-Flop

Your key takeaway should be that this type of circuitry enables the storage of information.

How?

## NAND Latches/D Flip-Flop

Your key takeaway should be that this type of circuitry enables the storage of information.

How?

There are 5 stable states in a NAND latch. If we only move between some subset of them in a well-defined way, we can ensure that we never reach an unstable state—and, as such, we can store information. The D flip-flop is a bit of extra circuitry that allows us to use a selector wire to adjust the state of the NAND latch. If the selector is high, the NAND latch will change state in accordance with the input wire. If the selector is low, the NAND latch will not change state.

<sup>\*</sup>Stable: wires are not different after one gate delay.

## NAND Latches/D Flip-Flop

Basically, when s=0, the D-flip flop just remembers the previous value of q. And, when s=1, q is set to the value of d.

# Main Takeaway: Equivalent Forms

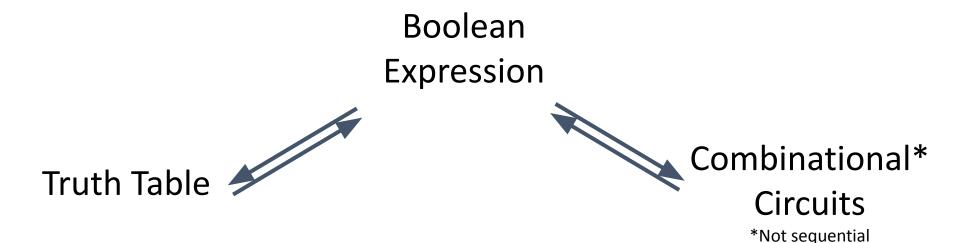

# Questions?

## Extra Practice Problem (Booleans and Circuits)

Write an expression for f(x,y,z). Translate your expression into a circuit.

| х | У | Z | f(x,y,z) |
|---|---|---|----------|
| 0 | 0 | 0 | 1        |
| 0 | 0 | 1 | 0        |
| 0 | 1 | 0 | 0        |
| 0 | 1 | 1 | 0        |
| 1 | 0 | 0 | 0        |
| 1 | 0 | 1 | 1        |
| 1 | 1 | 0 | 0        |
| 1 | 1 | 1 | 1        |

#### Answer - Part 1

| х | У | Z | f(x,y,z) |
|---|---|---|----------|
| 0 | 0 | 0 | 1        |
| 0 | 0 | 1 | 0        |
| 0 | 1 | 0 | 0        |
| 0 | 1 | 1 | 0        |
| 1 | 0 | 0 | 0        |
| 1 | 0 | 1 | 1        |
| 1 | 1 | 0 | 0        |
| 1 | 1 | 1 | 1        |

Or simplified: Identity:
$$(X'Y'Z') + (XZ)(Y' + Y)$$

$$=$$

$$(X'Y'Z') + (XZ)$$

#### Answer - Part 2

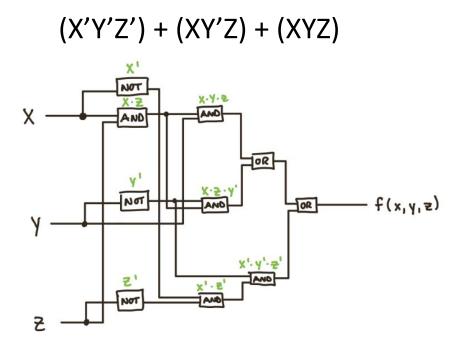

$$(X'Y'Z') + (XZ)$$

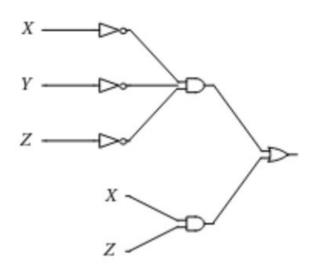

# Agenda

- 1. Reviewing resources
- 2. Boolean expressions
- 3. Circuits
- 4. Tail recursion
- 5. UNIX Principles 3 & 4
- 6. Any extra questions

# How can I get better at UNIX?

1. UNIX tutorial on the Zoo! ssh into the Zoo; then in your home folder, type the following command:

```
python3 /c/cs201/www/unixtutorial.py
```

2. Practice typing commands on the Zoo

#### General tips:

 Be familiar with the output of each command (important in context of the transcript!)

# Principle 3

diff

grep

• --help

whoami

• uptime

who

• file

- last
- uname
- lsb\_release
- du
- quota
- free
- finger
- info

• W

id

# Principle 4

- chmod
- chown
- chgrp
- getent

# UNIX Highlight: diff

Find difference between 2 files

```
[[tt473@newt ~]$ cat example
abc
123
abc123
[[tt473@newt ~]$ cat example2
abc
1234
hello
[[tt473@newt ~]$ diff example example2
2,3c2,3
< 123
< abc123
> 1234
> hello
[tt473@newt ~]$
```

# UNIX Highlight: grep

 Search an input with a given regular expression and return lines that match the pattern

```
[[tt473@newt ~]$ cat example
abc
123
abc123
[[tt473@newt ~]$ grep a example
abc
abc123
[[tt473@newt ~]$ grep 12 example
123
abc123
[[tt473@newt ~]$ grep hello example
[tt473@newt ~]$
```

# **UNIX:** File permissions

You can see permissions in the first column of "ls -l" output

#### **Example**

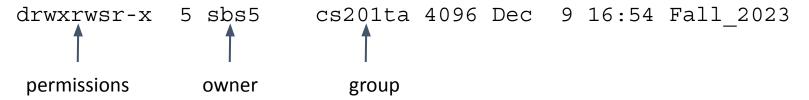

- First symbol indicates if the file is a directory or not
- Next 9 symbols are read together as triplets
  - The permissions are read (r), write (w), and execute (x) in that order
  - Each triple indicates permissions for owner, group and world in that order
  - Each triple can be interpreted as a binary number

# **UNIX Highlight: chmod**

- Change permissions on a file
- Give 3 numbers that correspond to the permissions in binary

#### Example: set file1 permissions to drwxr-xr--

- 1. Break up permissions into triplets (rwx, r-x, r--)
- 2. Convert each to binary (7, 5, 4)
- 3. Call chmod (chmod 754 file1)

# A few scenarios

We will mostly focus on Principle 3 during this review session, but be sure to review principles 1, 2, and 4 as well!

```
[jlv34@hare tutorial]$ cat name1.txt
Juliana
Louise
Viola
[jlv34@hare tutorial]$ cat name2.txt
Andrew
Joseph
Viola
[jlv34@hare tutorial]$
1,2c1,2
< Juliana
< Louise
> Andrew
> Joseph
[jlv34@hare tutorial]$
```

```
[jlv34@hare tutorial]$ cat name1.txt
Juliana
Louise
Viola
[jlv34@hare tutorial]$ cat name2.txt
Andrew
Joseph
Viola
[jlv34@hare tutorial]$ diff name1.txt name2.txt
1,2c1,2
< Juliana
< Louise
> Andrew
> Joseph
[jlv34@hare tutorial]$
```

```
[[jlv34@hare test1]$ ls -l
total 0
-rw-rw-r-- 1 jlv34 jlv34 0 Apr 6 14:28 file.pdf
-rw-rw-r-- 1 jlv34 jlv34 0 Apr 6 14:28 file.txt
-rw-rw-r-- 1 jlv34 jlv34 0 Apr 6 14:28 hello.pdf
-rw-rw-r-- 1 jlv34 jlv34 0 Apr 6 14:28 hello.txt
[[jlv34@hare test1]$
hello.pdf
hello.txt
[[jlv34@hare test1]$
```

```
[[jlv34@hare test1]$ ls -l
total 0
-rw-rw-r-- 1 jlv34 jlv34 0 Apr 6 14:28 file.pdf
-rw-rw-r-- 1 jlv34 jlv34 0 Apr 6 14:28 file.txt
-rw-rw-r-- 1 jlv34 jlv34 0 Apr 6 14:28 hello.pdf
-rw-rw-r-- 1 jlv34 jlv34 0 Apr 6 14:28 hello.txt
[[jlv34@hare test1]$ ls | grep hello
hello.pdf
hello.txt
[[jlv34@hare test1]$
```

```
[[jlv34@hare test1]$ ls -l
total 0
-rw-rw-r-- 1 jlv34 jlv34 0 Apr 6 14:28 file.pdf
-rw-rw-r-- 1 jlv34 jlv34 0 Apr 6 14:28 file.txt
-rw-rw-r-- 1 jlv34 jlv34 0 Apr 6 14:28 hello.pdf
-rw-rw-r-- 1 jlv34 jlv34 0 Apr 6 14:28 hello.txt
[[jlv34@hare test1]$
file.pdf
hello.pdf
[jlv34@hare test1]$
```

```
[[jlv34@hare test1]$ ls -l
total 0
-rw-rw-r-- 1 jlv34 jlv34 0 Apr 6 14:28 file.pdf
-rw-rw-r-- 1 jlv34 jlv34 0 Apr 6 14:28 file.txt
-rw-rw-r-- 1 jlv34 jlv34 0 Apr 6 14:28 hello.pdf
-rw-rw-r-- 1 jlv34 jlv34 0 Apr 6 14:28 hello.txt
[[jlv34@hare test1]$ ls | grep pdf
file.pdf
hello.pdf
[jlv34@hare test1]$
```

```
[[jlv34@hare test1]$ cat classes_this_semester.txt
Spring 2019
------
CPSC 365
CPSC 427
EDST 107
FREN 150
PSYC 110
[[jlv34@hare test1]$
CPSC 365
CPSC 427
[jlv34@hare test1]$
```

```
[[jlv34@hare test1]$ cat classes_this_semester.txt
Spring 2019
------
CPSC 365
CPSC 427
EDST 107
FREN 150
PSYC 110
[[jlv34@hare test1]$ grep "CPSC" classes_this_semester.txt
CPSC 365
CPSC 427
[jlv34@hare test1]$
```

```
[Julianas-MacBook-Pro:test jules$ ls -l
total 248736
-rw-r--r--@ 1 jules staff 127305352 Oct 24 2017 calculus_textbook.pdf
-rw-r--r--@ 1 jules staff 23772 Jan 28 21:50 essay.docx
-rw-r--r--@ 1 jules staff 16858 Feb 24 19:51 hw1.rkt
[Julianas-MacBook-Pro:test jules$
essay.docx: Microsoft Word 2007+
Julianas-MacBook-Pro:test jules$
```

```
[Julianas-MacBook-Pro:test jules$ ls -l total 248736  
-rw-r--r-0 1 jules staff 127305352 Oct 24 2017 calculus_textbook.pdf  
-rw-r--r-0 1 jules staff 23772 Jan 28 21:50 essay.docx  
-rw-r--r-0 1 jules staff 16858 Feb 24 19:51 hw1.rkt  
[Julianas-MacBook-Pro:test jules$ file essay.docx  
essay.docx: Microsoft Word 2007+  
Julianas-MacBook-Pro:test jules$ ■
```

```
[[jlv34@hare ~]$
Usage: mkdir [OPTION]... DIRECTORY...
Create the DIRECTORY(ies), if they do not already exist.
Mandatory arguments to long options are mandatory for short options too.
  -m, --mode=MODE
                      set file mode (as in chmod), not a=rwx - umask
  -p, --parents
                      no error if existing, make parent directories as needed
                      print a message for each created directory
  -v, --verbose
                          set SELinux security context of each created directory
  -7
                            to the default type
       --context[=CTX] like -Z, or if CTX is specified then set the SELinux
                            or SMACK security context to CTX
                display this help and exit
       --help
       --version output version information and exit
GNU coreutils online help: <a href="https://www.gnu.org/software/coreutils/">https://www.gnu.org/software/coreutils/</a>
Full documentation at: <a href="https://www.gnu.org/software/coreutils/mkdir">https://www.gnu.org/software/coreutils/mkdir</a>
or available locally via: info '(coreutils) mkdir invocation'
[jlv34@hare ~]$
```

```
[[jlv34@hare ~]$ mkdir --help
Usage: mkdir [OPTION]... DIRECTORY...
Create the DIRECTORY(ies), if they do not already exist.
Mandatory arguments to long options are mandatory for short options too.
  -m, --mode=MODE set file mode (as in chmod), not a=rwx - umask
  -p, --parents
                      no error if existing, make parent directories as needed
                      print a message for each created directory
  -v, --verbose
                          set SELinux security context of each created directory
  -7
                            to the default type
       --context[=CTX] like -Z, or if CTX is specified then set the SELinux
                            or SMACK security context to CTX
       --help display this help and exit
       --version output version information and exit
GNU coreutils online help: <a href="https://www.gnu.org/software/coreutils/">https://www.gnu.org/software/coreutils/</a>
Full documentation at: <a href="https://www.gnu.org/software/coreutils/mkdir">https://www.gnu.org/software/coreutils/mkdir</a>
or available locally via: info '(coreutils) mkdir invocation'
[jlv34@hare ~]$
```

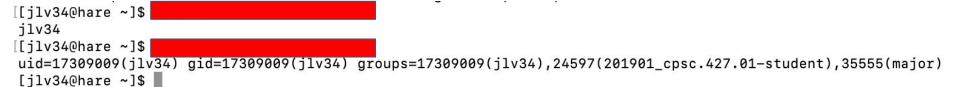

```
[[jlv34@hare ~]$ whoami
jlv34
[[jlv34@hare ~]$ id
uid=17309009(jlv34) gid=17309009(jlv34) groups=17309009(jlv34),24597(201901_cpsc.427.01-student),35555(major)
[jlv34@hare ~]$
```

```
[[jlv34@hare ~]$
 15:01:58 up 2 days, 7:18, 3 users, load average: 0.07, 0.05, 0.01
[[jlv34@hare ~]$
                    2019-04-06 14:12 (172.27.77.237)
ilv34
        pts/0
ets35 pts/1
                    2019-04-06 10:39 (172.27.199.146)
tw496 pts/2
                    2019-04-06 12:14 (172.27.172.13)
[[jlv34@hare ~]$
 15:02:13 up 2 days, 7:19, 3 users, load average: 0.05, 0.05, 0.01
USER
        TTY
                  LOGIN@
                          IDLE
                                 JCPU PCPU WHAT
ilv34 pts/0
                 14:12
                         5.00s 0.51s 0.00s w
ets35 pts/1
                 10:39 58:28 0.15s 0.15s -bash
tw496
      pts/2
                 12:14 7:09 0.08s 0.08s -bash
[jlv34@hare ~]$
```

```
[[jlv34@hare ~]$ uptime
 15:01:58 up 2 days, 7:18, 3 users, load average: 0.07, 0.05, 0.01
[[jlv34@hare ~]$ who
ilv34 pts/0 2019-04-06 14:12 (172.27.77.237)
ets35 pts/1 2019-04-06 10:39 (172.27.199.146)
tw496 pts/2 2019-04-06 12:14 (172.27.172.13)
[[ilv34@hare ~]$ w
 15:02:13 up 2 days, 7:19, 3 users, load average: 0.05, 0.05, 0.01
USER
       TTY LOGIN@ IDLE JCPU PCPU WHAT
jlv34 pts/0 14:12 5.00s 0.51s 0.00s w
ets35 pts/1 10:39 58:28 0.15s 0.15s -bash
tw496 pts/2 12:14 7:09 0.08s 0.08s -bash
[jlv34@hare ~]$
```

```
[[jlv34@hare ~]$
Linux
[[jlv34@hare ~]$
LSB Version: :core-4.1-amd64:core-4.1-noarch
[jlv34@hare ~]$
```

```
[[jlv34@hare ~]$ uname
Linux
[[jlv34@hare ~]$ lsb_release
LSB Version: :core-4.1-amd64:core-4.1-noarch
[jlv34@hare ~]$
```

```
[[jlv34@hare ~]$ w
 15:13:53 up 2 days, 7:30, 3 users, load average: 0.00, 0.00, 0.00
USER
        TTY
                  LOGIN@
                          IDLE
                                 JCPU PCPU WHAT
jlv34 pts/0
                 14:12
                         0.00s 0.58s 0.00s w
ets35 pts/1 10:39 1:10m 0.15s 0.15s -bash
tw496
       pts/2 12:14 3:01
                                0.10s 0.10s -bash
[[jlv34@hare ~]$
Login: ets35
                                     Name: Schott Evan
Directory: /home/accts/ets35
                                     Shell: /bin/bash
On since Sat Apr 6 10:39 (EDT) on pts/1 from 172.27.199.146
   1 hour 10 minutes idle
No mail.
No Plan.
[jlv34@hare ~]$
```

```
[[ilv34@hare ~]$ w
 15:13:53 up 2 days, 7:30, 3 users, load average: 0.00, 0.00, 0.00
USER
        TTY LOGIN@
                          IDLE
                                JCPU PCPU WHAT
jlv34 pts/0 14:12 0.00s 0.58s 0.00s w
ets35 pts/1 10:39 1:10m 0.15s 0.15s -bash
tw496 pts/2 12:14 3:01
                               0.10s 0.10s -bash
[[jlv34@hare ~]$ finger ets35
Login: ets35
                                   Name: Schott Evan
Directory: /home/accts/ets35
                                  Shell: /bin/bash
On since Sat Apr 6 10:39 (EDT) on pts/1 from 172.27.199.146
   1 hour 10 minutes idle
No mail.
No Plan.
[jlv34@hare ~]$
```

#### Extra UNIX 1

```
[crb84@scorpion tmp]$ ls
Friday test test 01 test 02
[crb84@scorpion tmp]$ xxxx1
[crb84@scorpion tmp]$ ls
files Friday test test 01 test 02
[crb84@scorpion tmp]$ ls > files new
[crb84@scorpion tmp]$ xxxx2
0a1,3
> files
> files new
> Friday
[crb84@scorpion tmp]$
```

## Extra UNIX 1 Solution

```
[crb84@scorpion tmp]$ ls
Friday test test 01 test 02
[crb84@scorpion tmp] $ ls | grep test > files
[crb84@scorpion tmp]$ ls
files Friday test test 01 test 02
[crb84@scorpion tmp]$ ls > files new
[crb84@scorpion tmp]$ diff files files new
0a1,3
> files
> files new
> Friday
[crb84@scorpion tmp]$
```

#### Extra UNIX 2

#### Extra UNIX 2 Solution

# Questions?